# CONSTRUCTION

Experience the seamless integration of the Workforce Go! HCM human capital management platform with ACUMATICA ACCOUNTING SOFTWARE

**Q** Acumatica

**Construction Edition** 

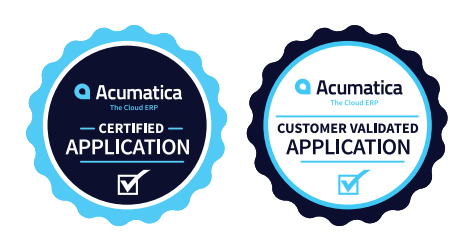

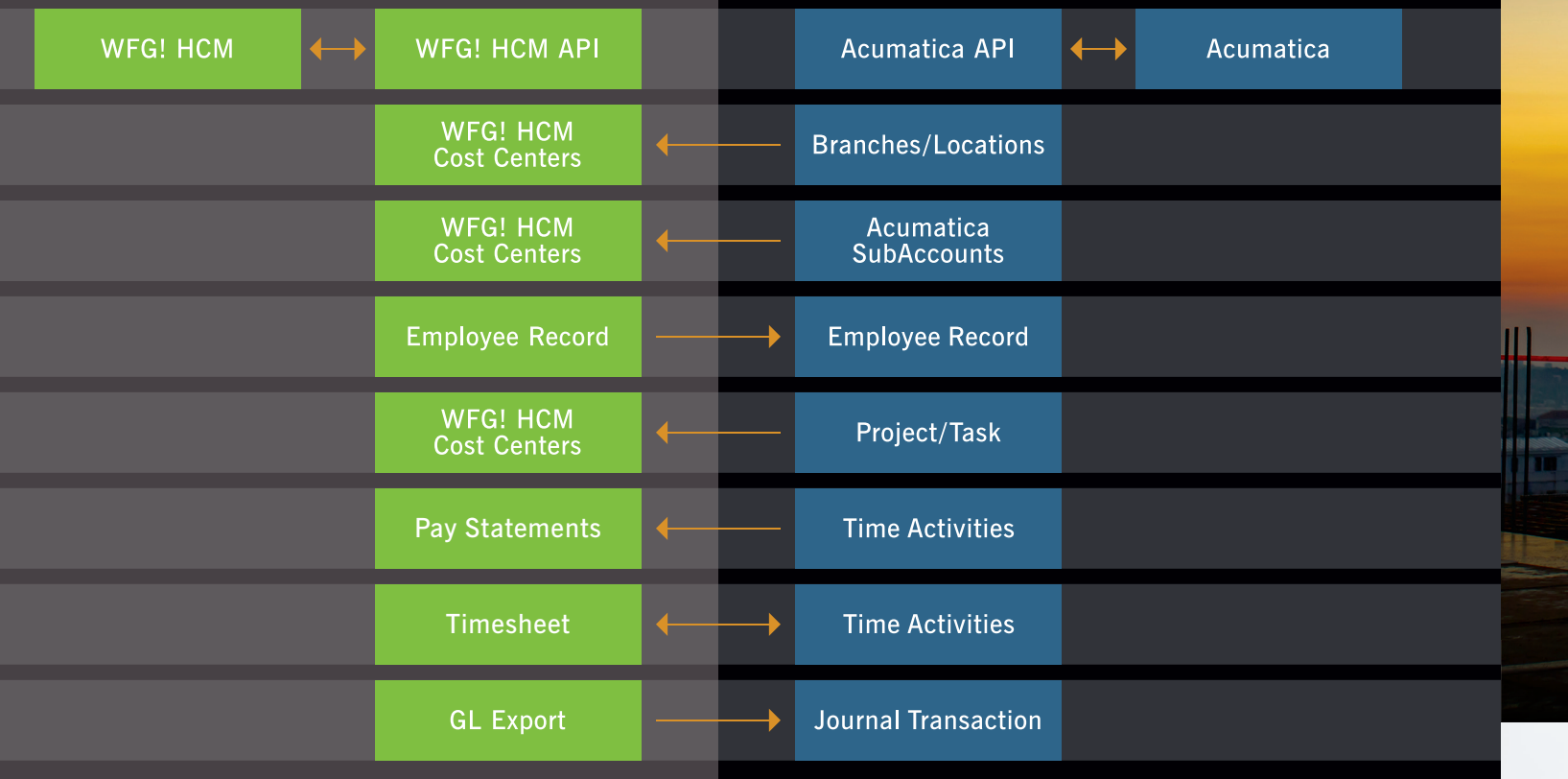

Faster and more accurate processing. More effective forecasting. No more reporting delays.

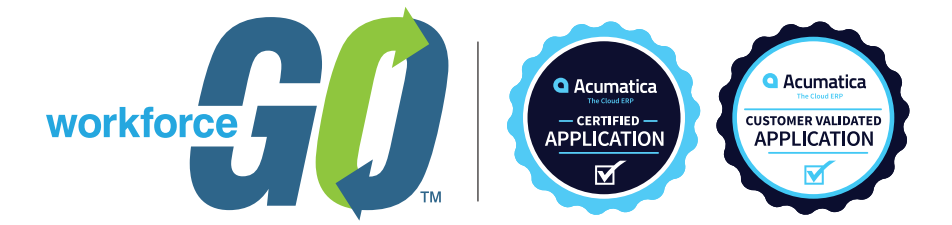

### **With Workforce Go! HCM and Acumatica for Construction in place,** our clients quickly start to benefit from the efficiencies that the integration provides to payroll, HR, time, and accounting functions. "Having a system that fully supports all of our Union and Davis Bacon requirements while fully integrated with Acumatica has been a huge timesaver for us. We no longer deal with importing files. Both systems remain in sync and provide the needed visibility into our organization that has turned into real savings!" —**Workforce Go! HCM Valued Client**

Workforce Go! | 2508 Highlander Way #220 | Carrollton, TX 75006 | myworkforcego.com | +1 214 800 5575 | info@myworkforcego.com © 2020 Workforce Go! All rights reserved. | WFG Acumatica Construction 112020

 $f$  $n$   $n$ 

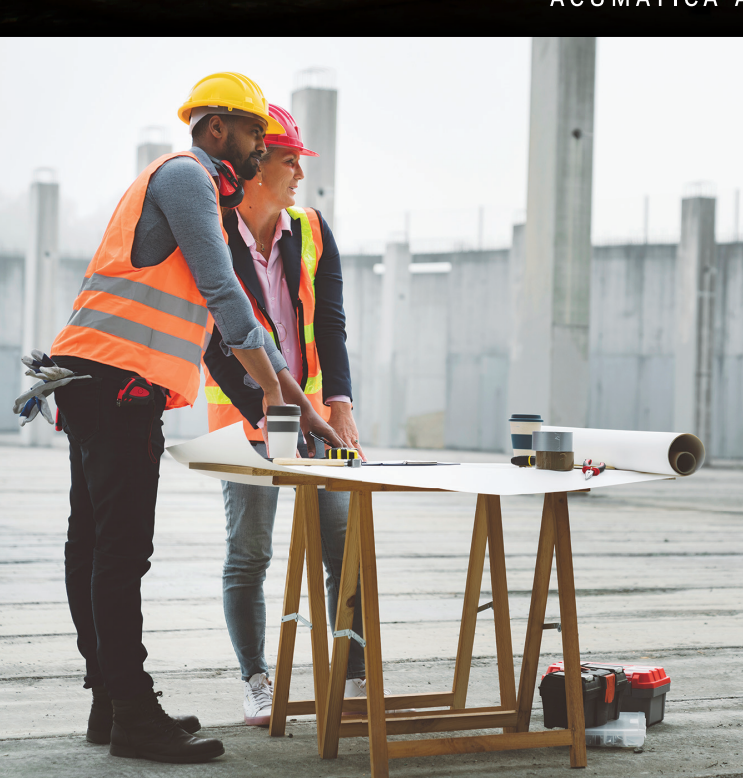

a birthda.

workforce HCM

# **Better Together**

# SEAMLESSLY INTEGRATE PAYROLL, PEOPLE, AND TIME

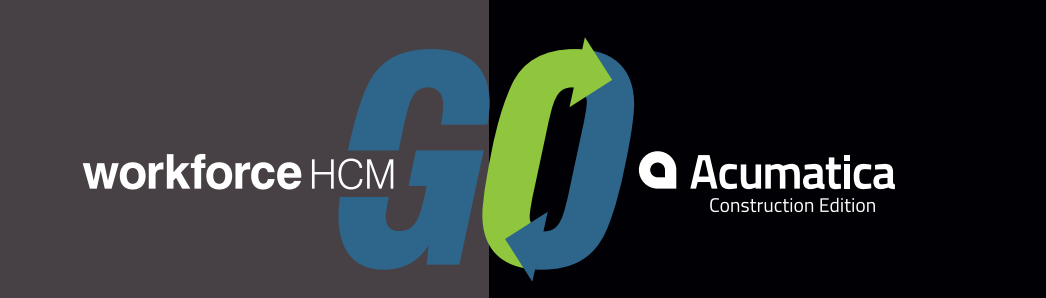

## CONSTRUCTION

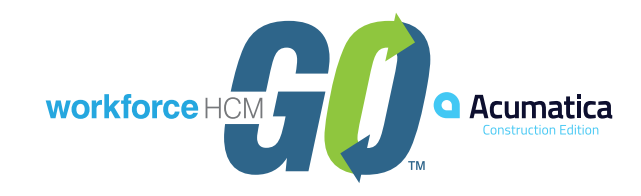

# **Workforce Go! HCM Acumatica Construction Integration**

#### **Accommodates:**

- Multiple Employer Identification Numbers (EIN)
- Project Accounting/Job Cost Accounting
- Multi-level Workforce Go! HCM Cost Center(s) for Acumatica
	- Project/Project Task
	- Project/Subjob/Cost Code
- Workforce Go! HCM Timesheet Sync to Acumatica Time Activities
- Acumatica Time Activities to Workforce Go! HCM Timesheets
- Acumatica Time Activities to Workforce Go! HCM Pay Statements

#### **Employee Sync from Workforce Go! HCM to Acumatica Employee Record**

- Employee name
- Employee default values for cost centers if applicable
- Title
- Employee base compensation rate
- Status (active vs inactive) needs to be maintained manually since an employee could be terminated today but still receive a paycheck a week later

#### **Workforce Go! HCM Cost Center Sync from Acumatica Subaccounts/Subaccount Segment Values/Branches**

- One-to-one Acumatica Branches to Workforce Go! HCM cost center
	- One-to-one Acumatica Subaccount Segment value(s) or Subaccounts to Workforce Go! HCM cost center Examples
		- $-$  Workforce Go! HCM cost center  $1 =$  Acumatica Branch: DAL
		- Workforce Go! HCM cost center 2 = Acumatica Subaccount Segment Value1-Department: 100
		- Workforce Go! HCM cost center 3 = Acumatica Subaccount Segment Value2-Product: 120

#### **General Ledger Posting from Workforce Go! HCM to Acumatica Journal Transactions**

- Automatically combining General Ledger Summary and Payroll Funding Workforce Go! HCM reports
	- This allows the corresponding cash portion of the general ledger entry that posts in Acumatica to match what will actually hit the corresponding bank account
- Workforce Go! HCM building blocks of general ledger transaction
	- Workforce Go! HCM=Earning/Deduction/Tax/Bank codes will define the general ledger account value

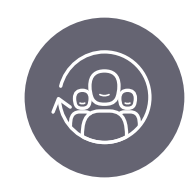

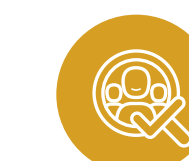

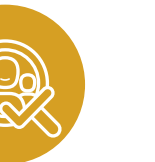

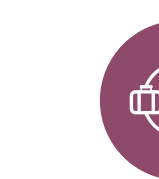

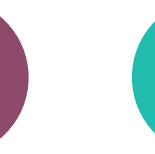

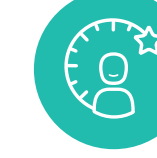

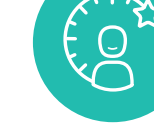

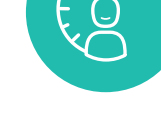

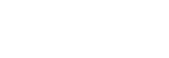

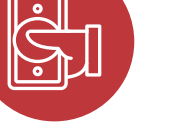

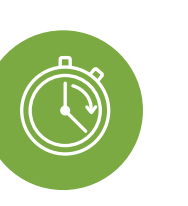

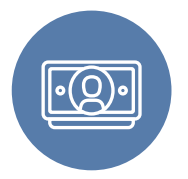

Scheduling **Leave** Payroll, Tax, Union Fringes, Certified Payroll Reporting

 concatenated together for posting Journal Transactions) • Workforce Go! HCM General Ledger Overrides

- Workforce Go! HCM Cost Centers = Acumatica Branch and Subaccount Values (if using Subaccount Segment values as separate cost centers, these values will be
	-
- Exceptions for when payroll items do not fall within normal general ledger flow or
- Workforce Go! HCM Custom Summarization for Acumatica Journal Transaction

- exceptions for formatting rules
- Workforce Go! HCM Custom Field(s)/Calculations in General Ledger Posting
- - General Ledger summary might have 500 rows for Medicare Tax Payable posting to Account 2100; allows consolidation of all 500 rows into a single row with the combined total

# **Workforce Go! HCM Acumatica Custom Integration(s)**

Workforce Go! has a long history of working with integrations. Our full development staff can integrate Workforce Go! HCM with an organization's required solutions to deliver visibility and efficiencies organizations require.

Workforce Go! provides additional custom integration options not included with the Traditional and Superior models.

#### **Workforce Go! HCM Acumatica Custom Integration Options**

- Workforce Go! HCM Cost Center Limit Lists defined by Acumatica
	- Employee A can only enter time against certain projects
- Workforce Go! HCM posting to Acumatica Statistical/Non-Financial entries
- Accommodates
	- Additional multi-level Workforce Go! HCM Cost Centers
	- Acumatica or Workforce Go! HCM Custom Fields
	- Acumatica and Workforce Go! HCM Special Selection Logic
	-
	- Multiple entries/batches per Employer Identification Number (EIN)
- Balanced entries across locations
	- Workforce Go! HCM Managed Cost Centers
		- Time approved by Acumatica Project or Task

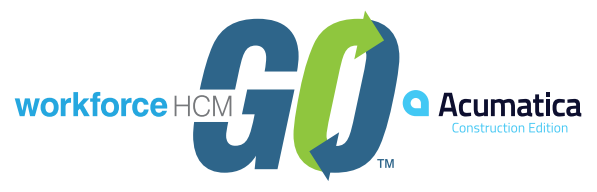

– Acumatica Field Services Edition or other editions not specifically noted

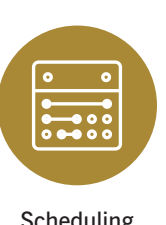

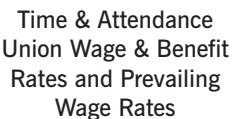

Human Resources **Recruiting Compensation** Compensation Recruiting Department Benefits Performance **Recruiting Performance** Compensation Time & Attendance